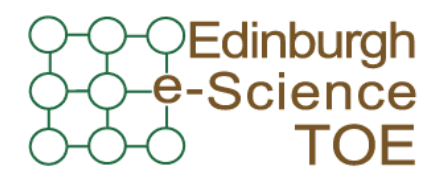

**Training Outreach and Education** http://www.nesc.ac.uk/training http://www.ngs.ac.uk

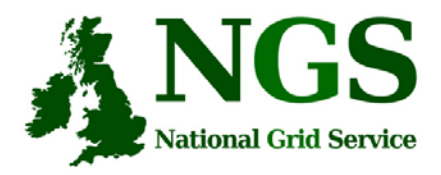

## NGS computation services: APIs and Parallel Jobs

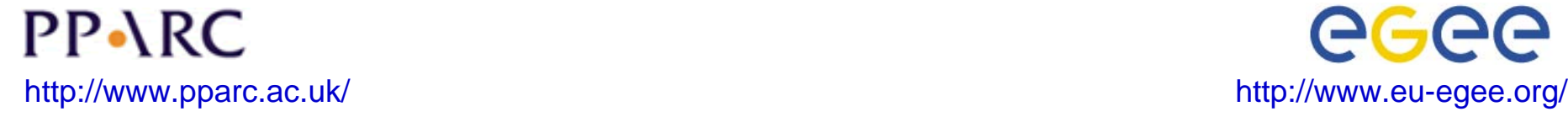

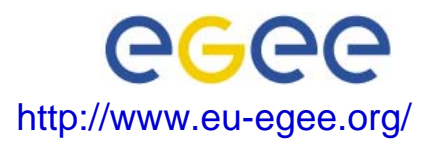

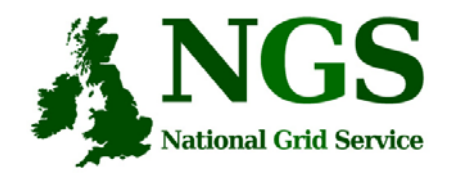

# **Policy for re-use**

- • This presentation can be re-used, in part or in whole, provided its sources are acknowledged.
- $\bullet$  However if you re-use a substantial part of this presentation please inform training-support@nesc.ac.uk. We need to gather statistics of re-use: number of events and number of people trained. Thank you!!

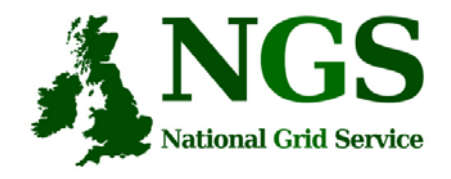

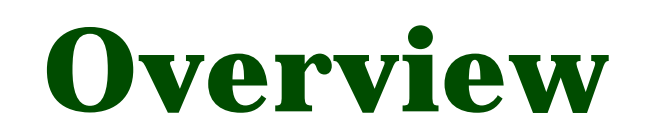

- The C and Java API's to the low-level tools
- Using multiple processors

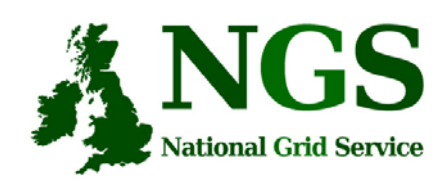

## **Job submission so far**

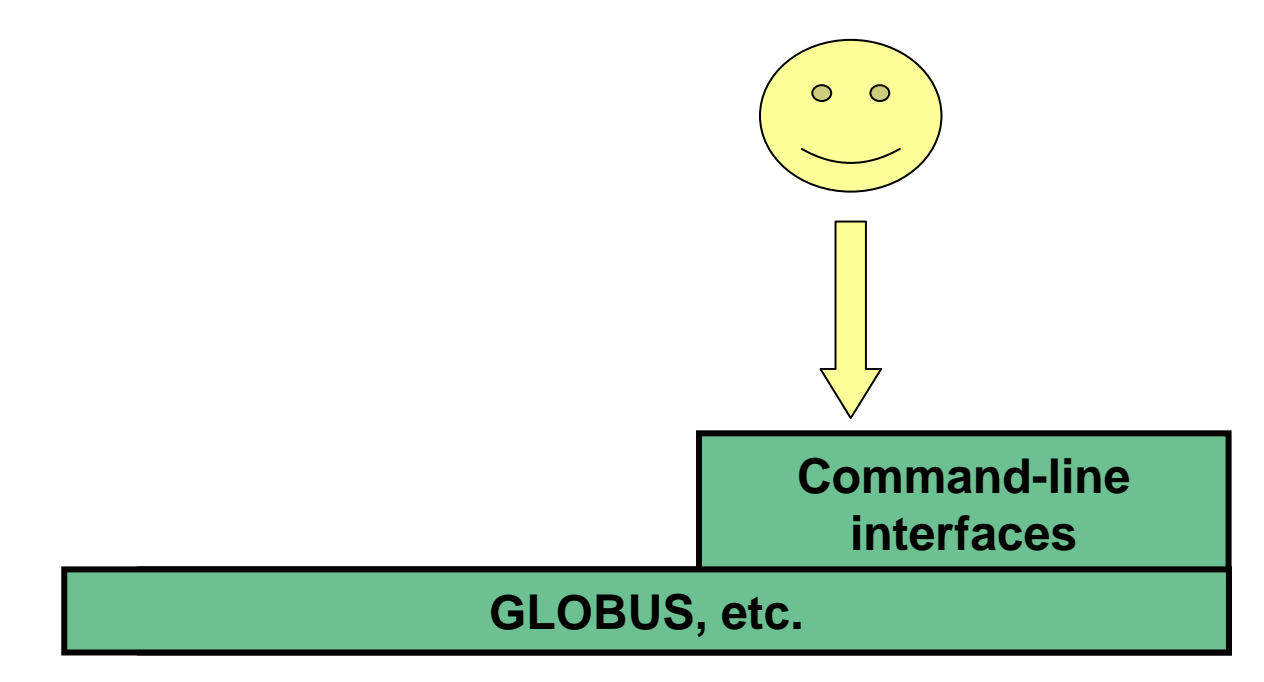

#### **User's Interface to the grid**

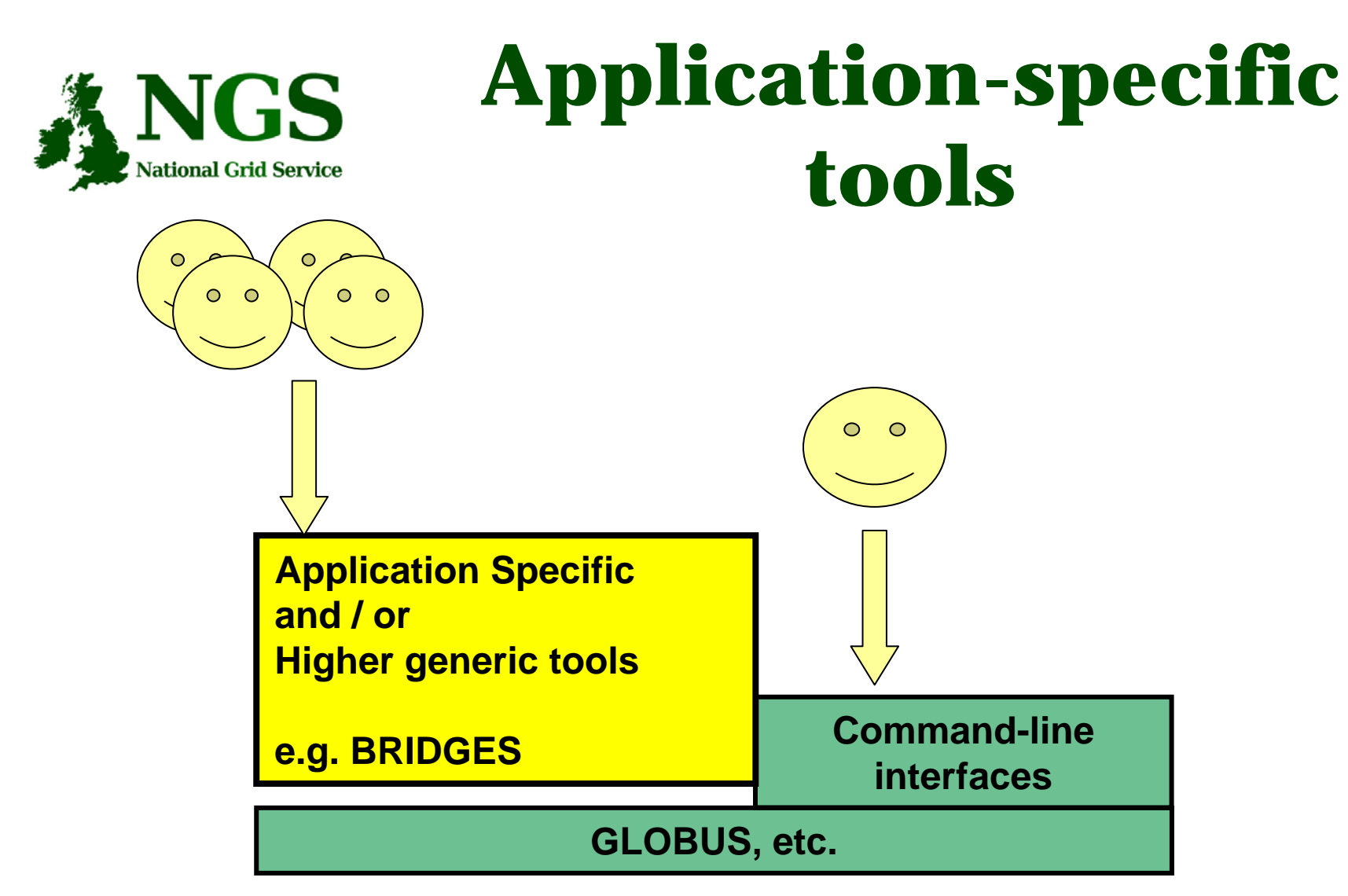

### **User's Interface to the grid**

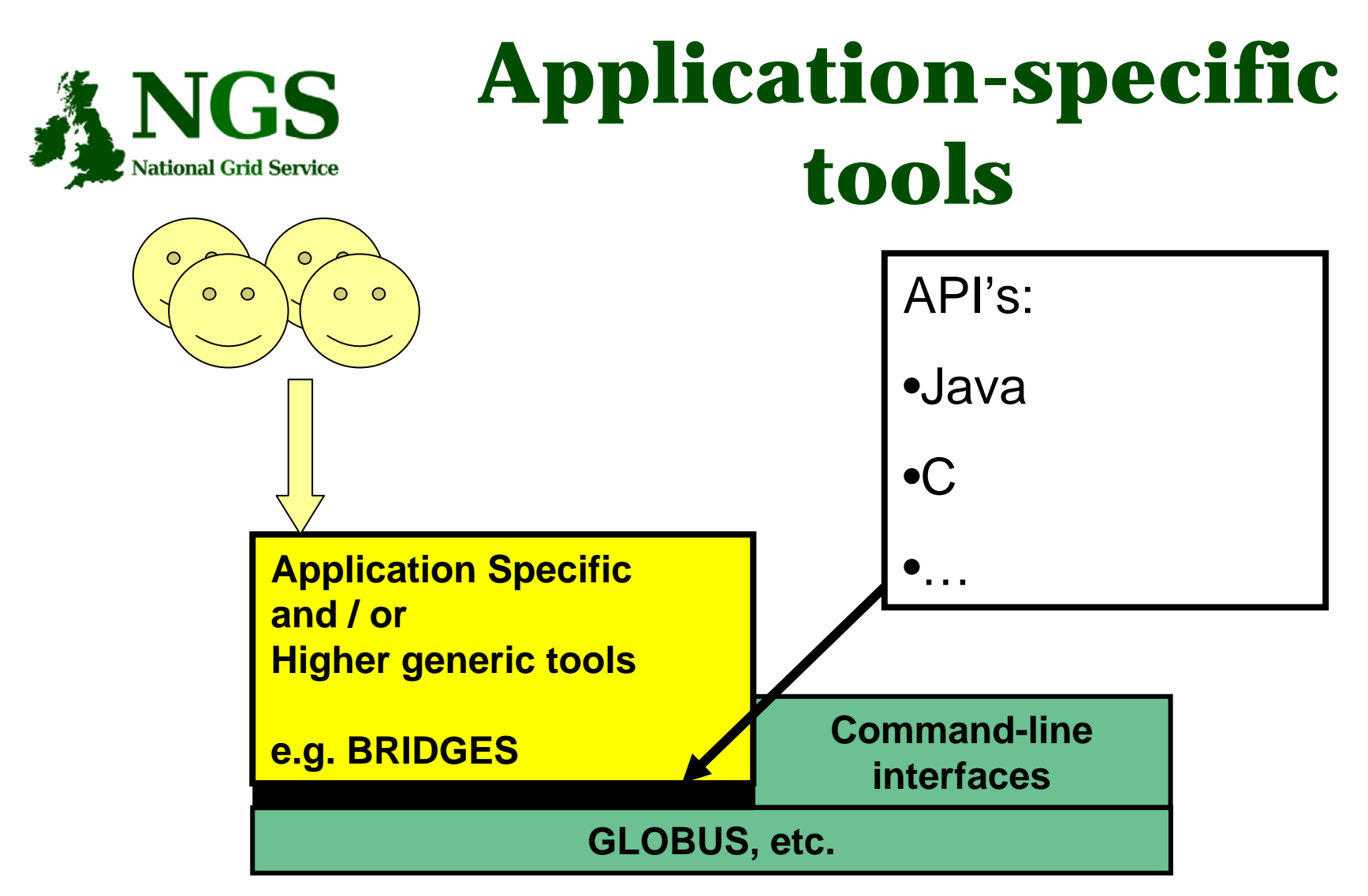

### **User's Interface to the grid**

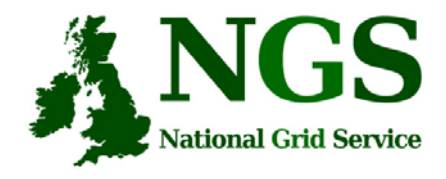

# **Available API's**

- C http://www.globus.org/developer/api-reference.html
- "Community Grid" CoG http://www.cogkit.org/
	- Java, Python, Matlab
	- (very limited functionality on Windows no GSI)

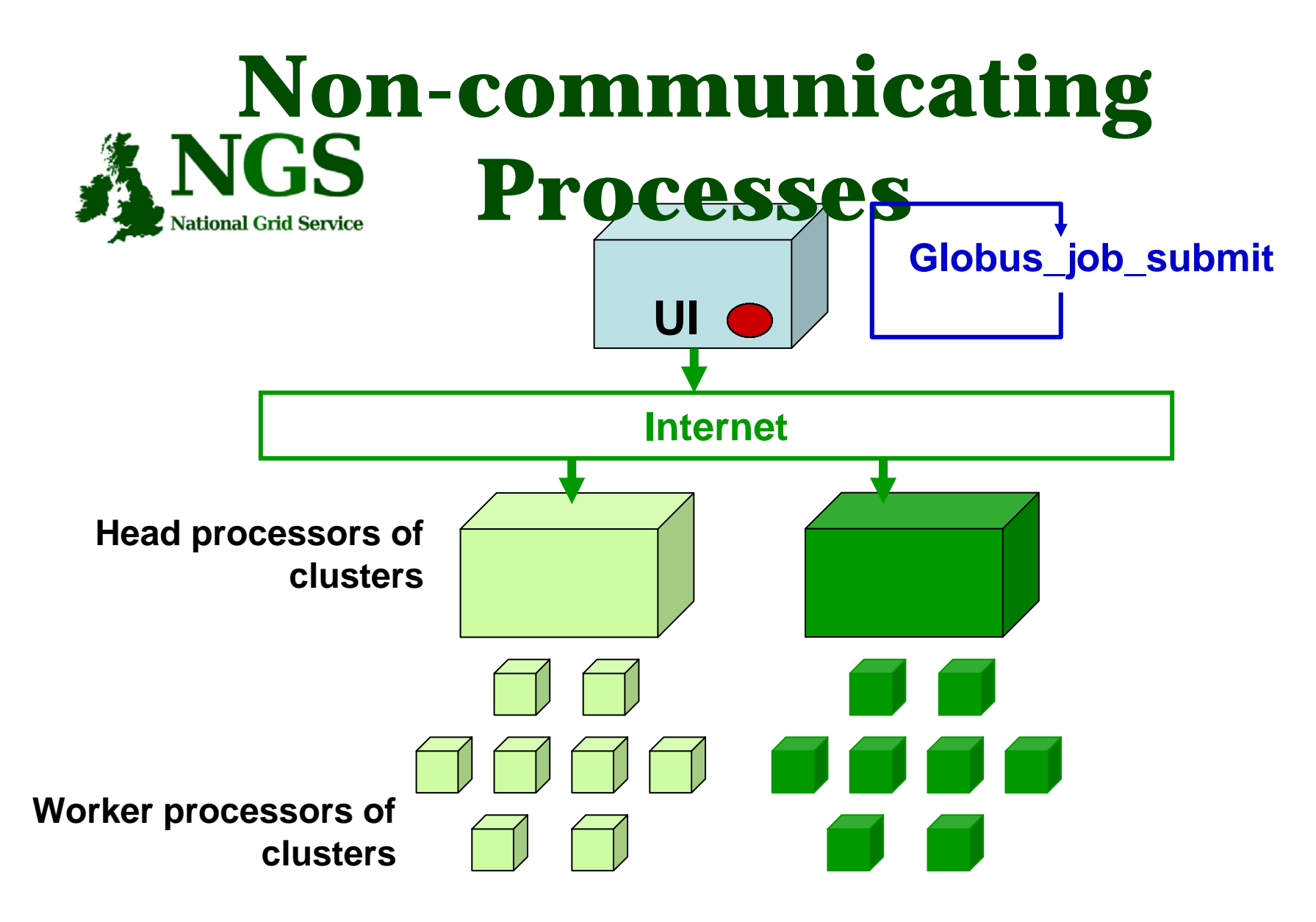

#### **Processes run without any communication between them**

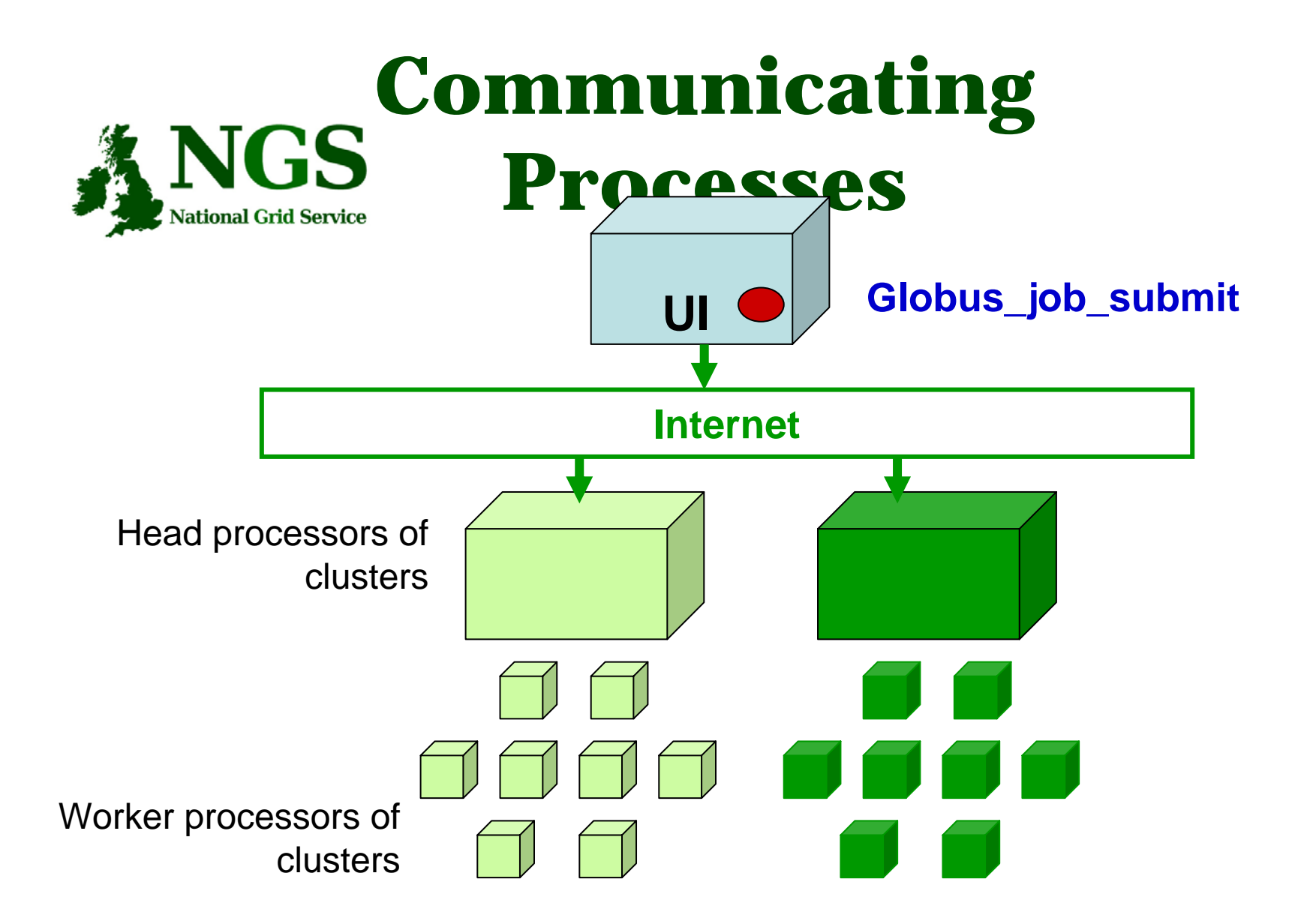

**Processes send messages to each other – Must run on same cluster**

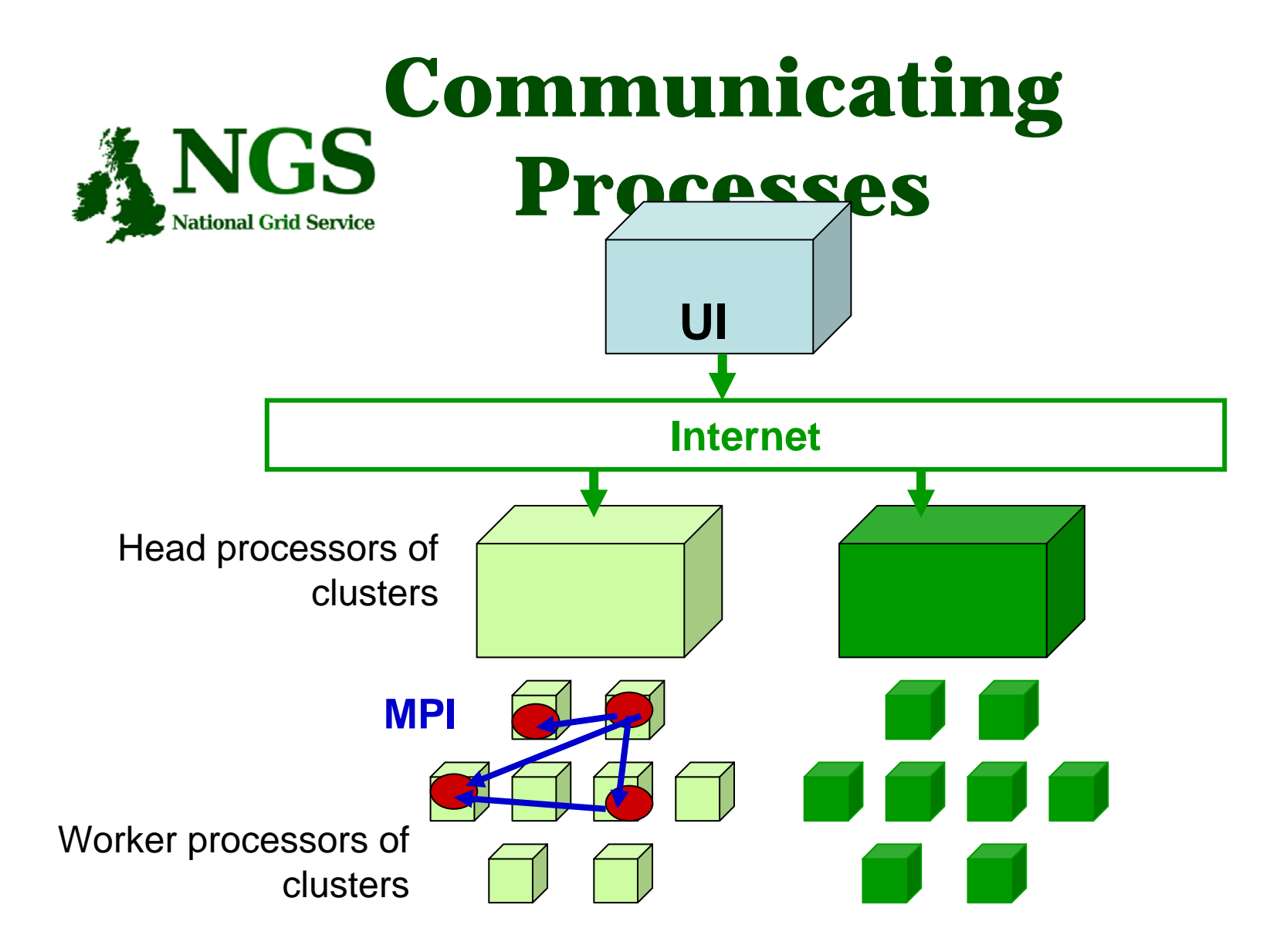

**Processes send messages to each other – Must run on same cluster**

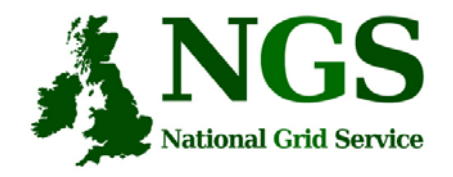

## **Modes of Parallelism**

**The NGS nodes open these routes to you – but you have to do a bit of work! (Grid is not magic!...)**

- Non-communicating processes: on NGS, multiple executables run from a script on the UI
- Communicating processes: on NGS, you run one globus-jobsubmit command – but need to code and build program so it is parallelised
	- •MPI for distributed memory
	- OpenMP, multithreading only on a Cardiff node

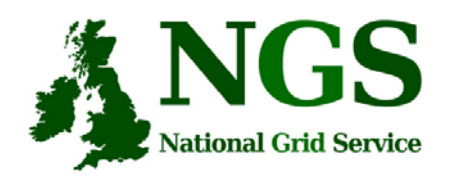

# **Set up for next practical**

 $\bullet$  If you want to use a graphical text editor then run exceed

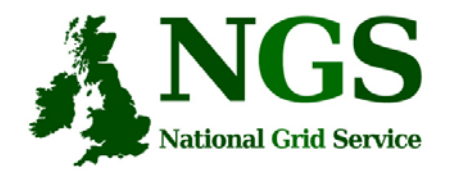

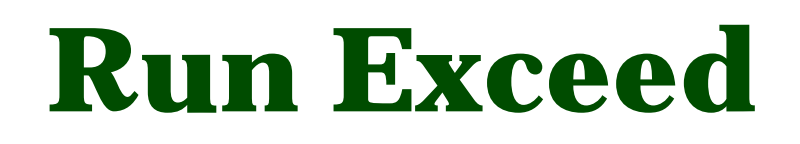

- Double-left-click on Hummingbird Connectivity (on desktop)
- Double-Left-click on "Exceed"
- Double-Left-click on "Exceed" shortcut
- $\bullet$ Observe flash screen and new task entered in task bar

### **How to start putty to enable x11**

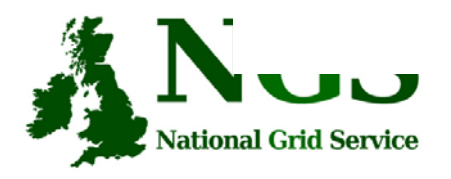

- 1. Run exceed
- 2. Run putty
- 3. Set X11 before opening session
- 4. (kwrite editor available)

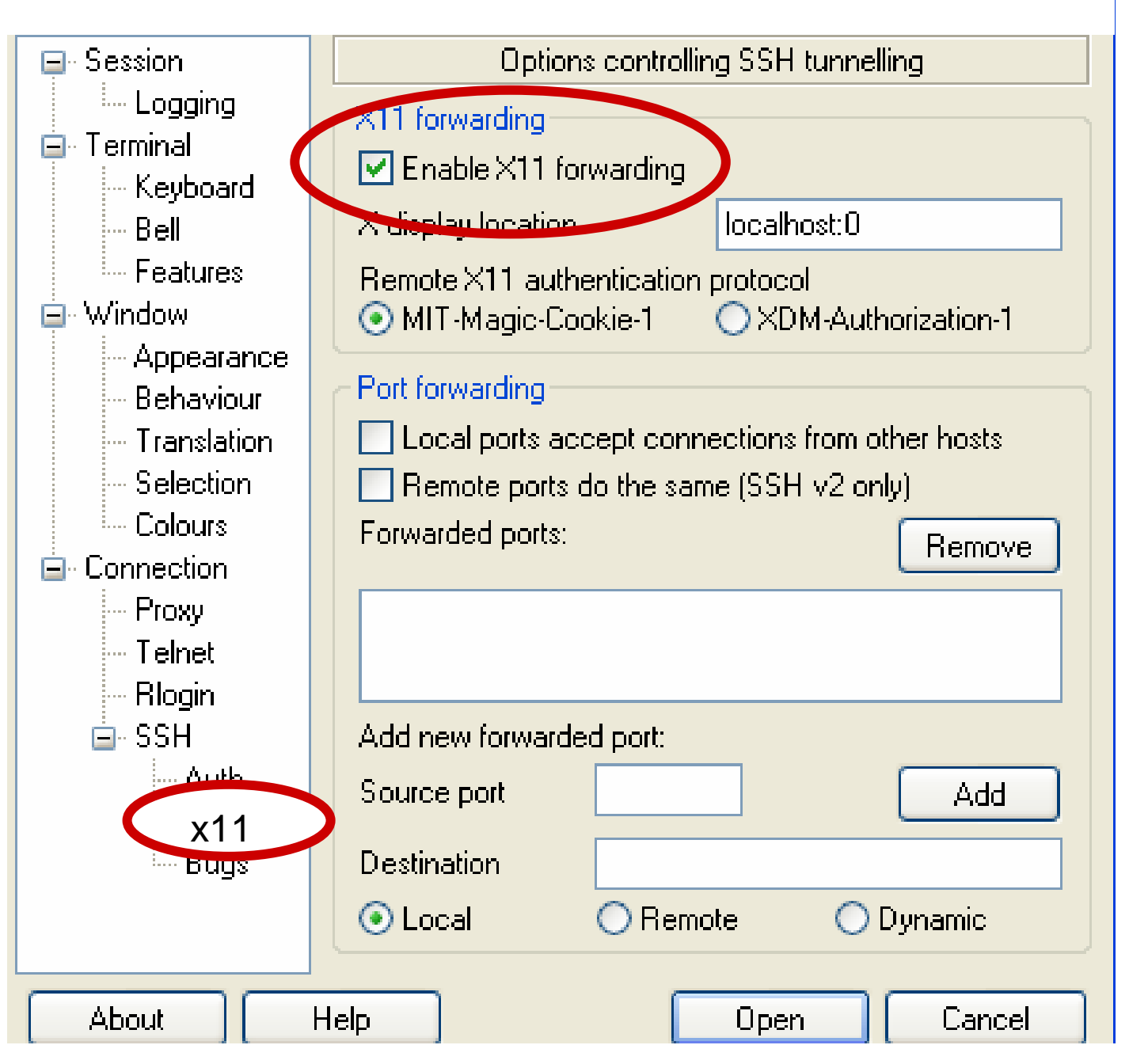

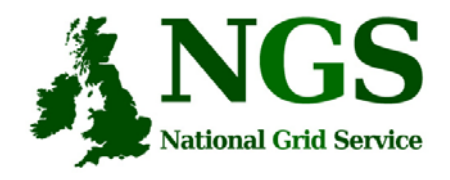

# **MPI notes**

- How could the task be split into sub-tasks?
	- By functions that could run in parallel??!
	- By sending different subsets of data to different processes? More usual ! Overheads of scatter and gather
- Need to design and code carefully: **be alert to**
	- sequential parts of your program (if half your runtime is sequential, speedup will never be more than 2)
	- how load can be balanced (64 processes with 65 tasks will achieve no speedup over 33 processes)
	- Deadlock!
- MPI functions are usually invoked from C, Fortran programs, but also Java
- Several example patterns are given in the practical. Many MPI tutorials are on the Web!

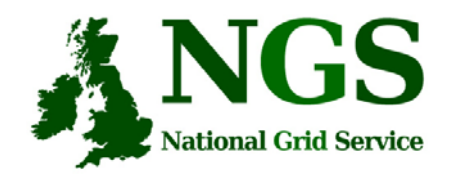

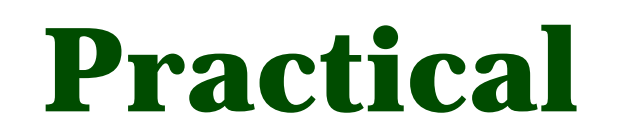

- 1. C API Example
- 2. Java API usage
- 3. Concurrent processing from Java
- 4. MPI example
- $\bullet$ Follow link from agenda page